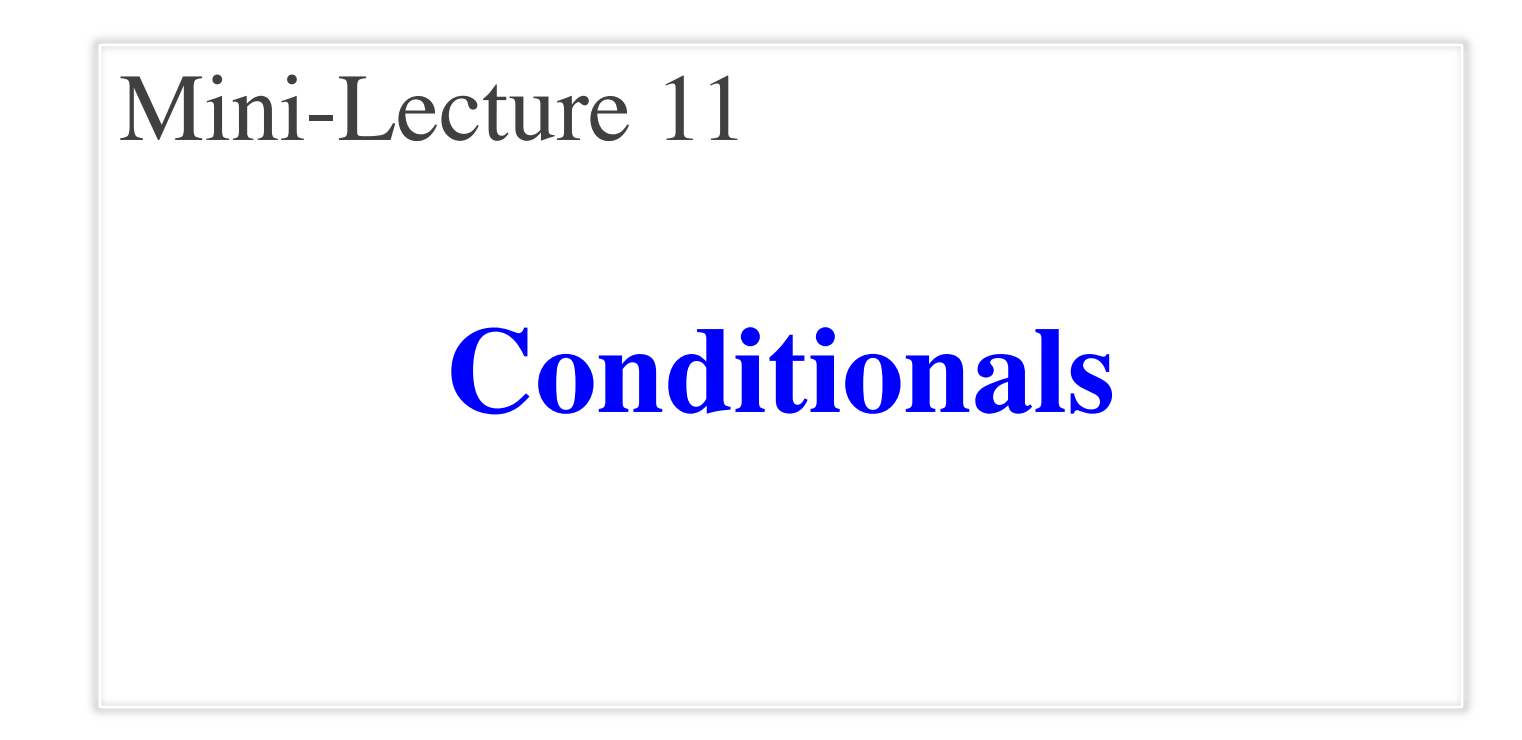

### **Conditionals: If-Statements**

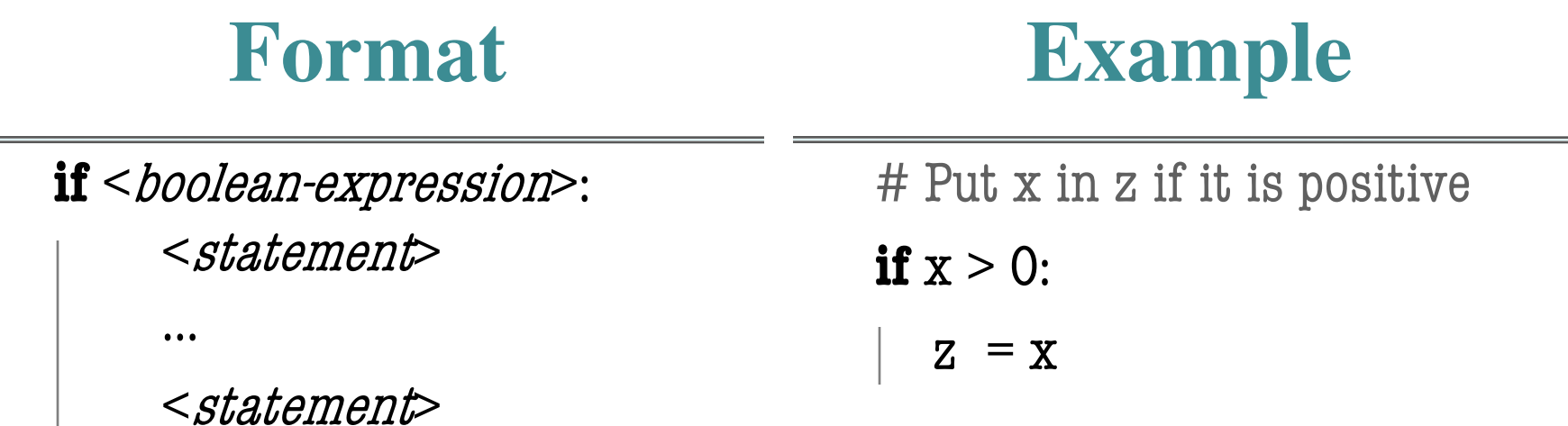

#### **Execution**:

if <b*oolean-expression*> is true, then execute all of the statements

indented directly underneath (until first non-indented statement)

 $\sim$ 

### **Conditionals: If-Else-Statements**

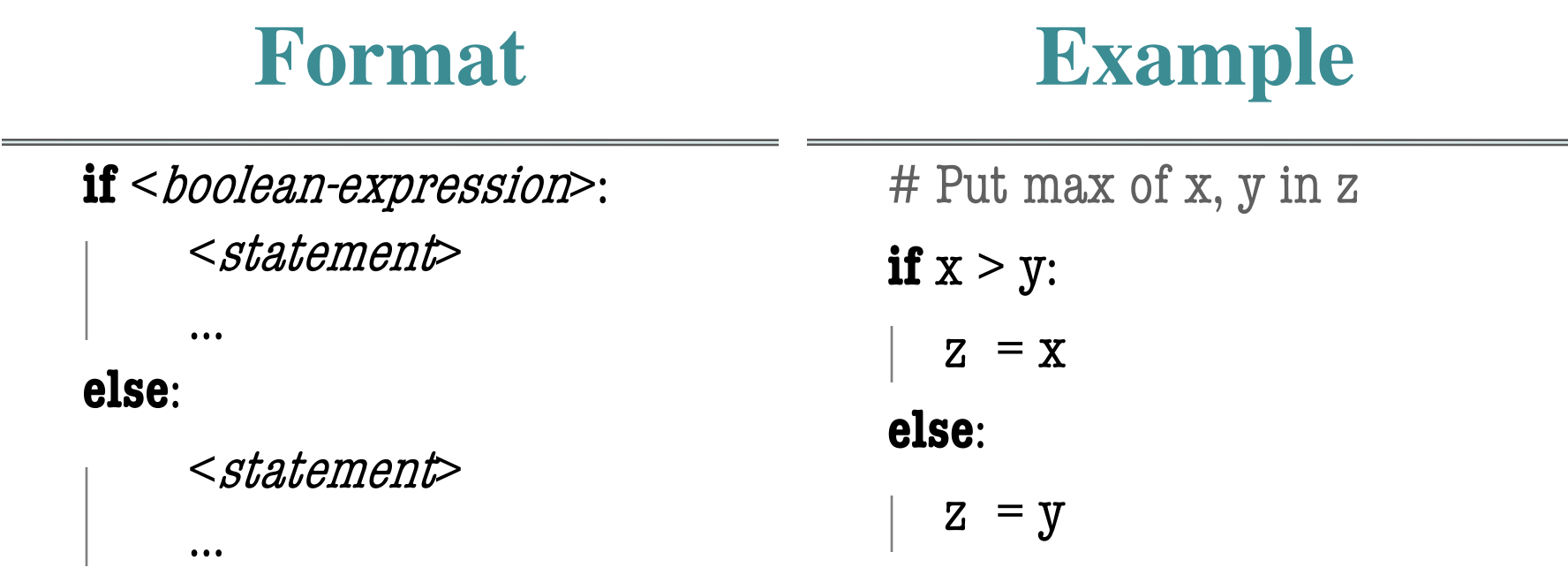

#### **Execution**:

if <b*oolean-expression*> is true, then execute statements indented

under if; otherwise execute the statements indented under elsec

#### **Conditionals: "Control Flow" Statements**

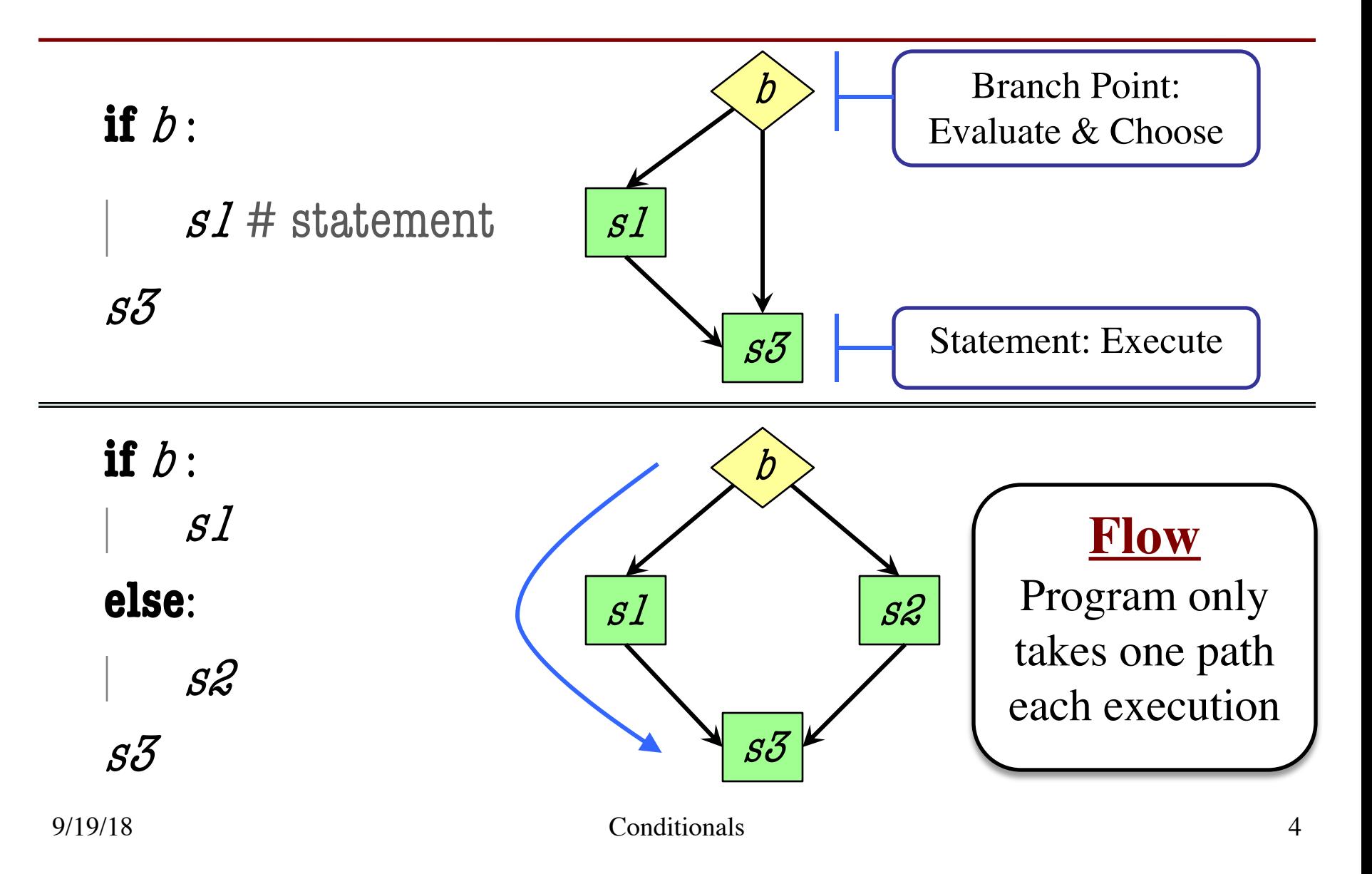

```
def max(x,y):
```

```
"""Returns: max of x, y""" 
# swap x, y
# put the larger in y
if x > y:
```
- 
- $2$  | temp = x  $3 \mid x = v$

$$
\begin{array}{c|c}\n\cdot & \mathbf{A} & \mathbf{y} \\
\hline\n\mathbf{4} & \mathbf{y} = \mathbf{temp}\n\end{array}
$$

 $5$  return y

- temp is needed for swap
	- $\bullet$  **x** = y loses value of **x**
	- "Scratch computation"
	- § Primary role of local vars

 $max(5,0)$ :

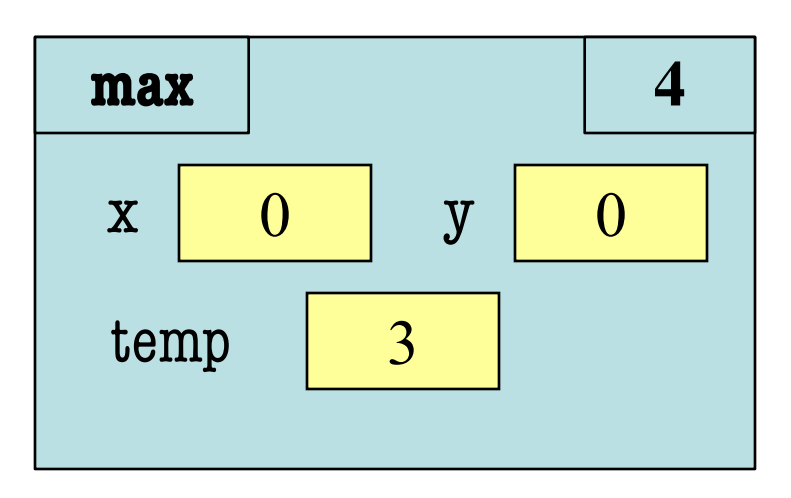

```
def max(x,y):
```

```
"""Returns: max of x, y""" 
    # swap x, y
    # put the larger in y
   if x > y:
2 | temp = x
```

$$
\mathcal{L}_{\mathcal{A}}(x)
$$

 $4 \mid y = temp$ 

 $3 \mid x = y$ 

 $5$  return y

- temp is needed for swap
	- $\bullet$  **x** = y loses value of **x**
	- "Scratch computation"
	- § Primary role of local vars
- $max(5,0)$ :

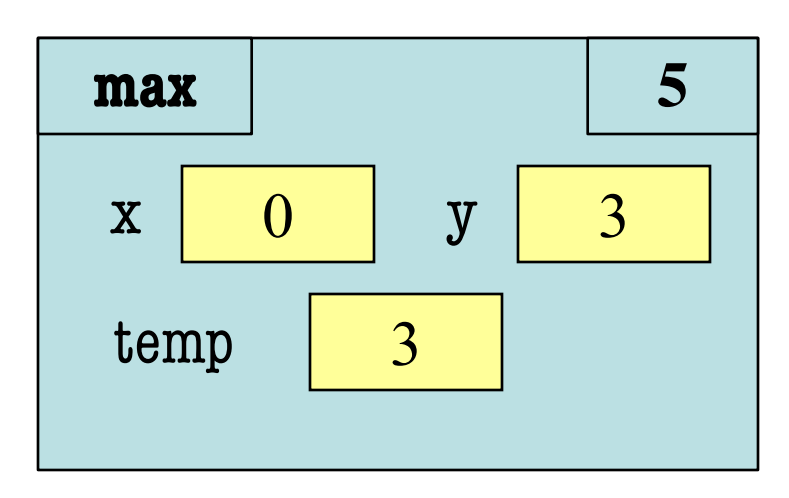

```
def max(x,y):
```

```
"""Returns: max of x, y""" 
   # swap x, y
    # put the larger in y
   if x > y:
2 | temp = x
```

$$
3 \mid x = y
$$

$$
4 \mid y = temp
$$

 $5$  return y

- temp is needed for swap
	- $\bullet$  **x** = y loses value of **x**
	- "Scratch computation"
	- § Primary role of local vars
- max $(3,0)$ :

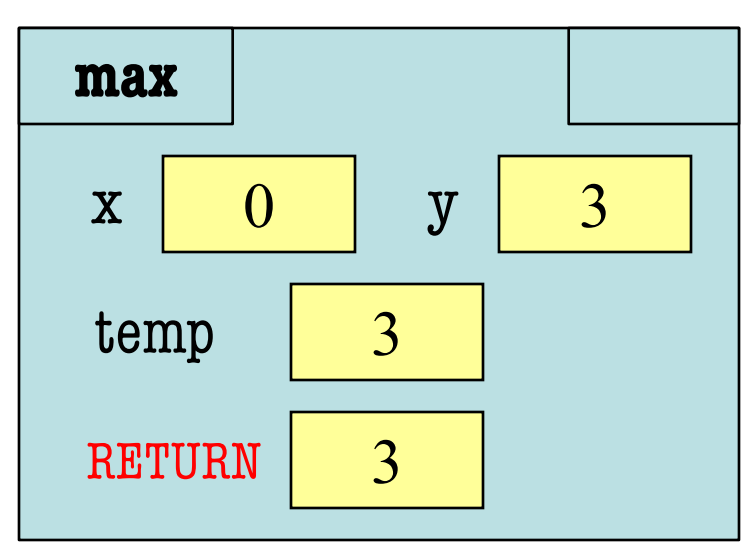

```
def max(x,y):
```

```
"""Returns: max of x, y""" 
# swap x, y
# put the larger in y
if x > y:
  temp = xx = yy = tempreturn temp
```
• Value of max(3,0)?

A: 3 B: 0 C: **Error!** D: I do not know

```
def max(x,y):
```

```
"""Returns: max of x, y""" 
# swap x, y
# put the larger in y
if x > y:
  temp = xx = yy = tempreturn temp
```
- Value of max(3,0)?
	- A: 3 **CORRECT** B: 0 C: **Error!** D: I do not know
- Local variables last until
	- They are deleted or
	- § End of the function
- Even if defined inside **if**

```
def max(x,y):
```

```
"""Returns: max of x, y""" 
# swap x, y
# put the larger in y
if x > y:
  temp = xx = yy = tempreturn temp
```
• Value of max(0,3)?

A: 3 B: 0 C: **Error!** D: I do not know

```
def max(x,y):
```

```
"""Returns: max of x, y""" 
# swap x, y
# put the larger in y
if x > y:
  temp = xx = yy = tempreturn temp
```
• Value of max(0,3)?

A: 3 B: 0 C: Error! CORRECT D: I do not know

- Variable existence depends on flow
- Understanding flow is important in testing

### **Conditionals: If-Elif-Else-Statements**

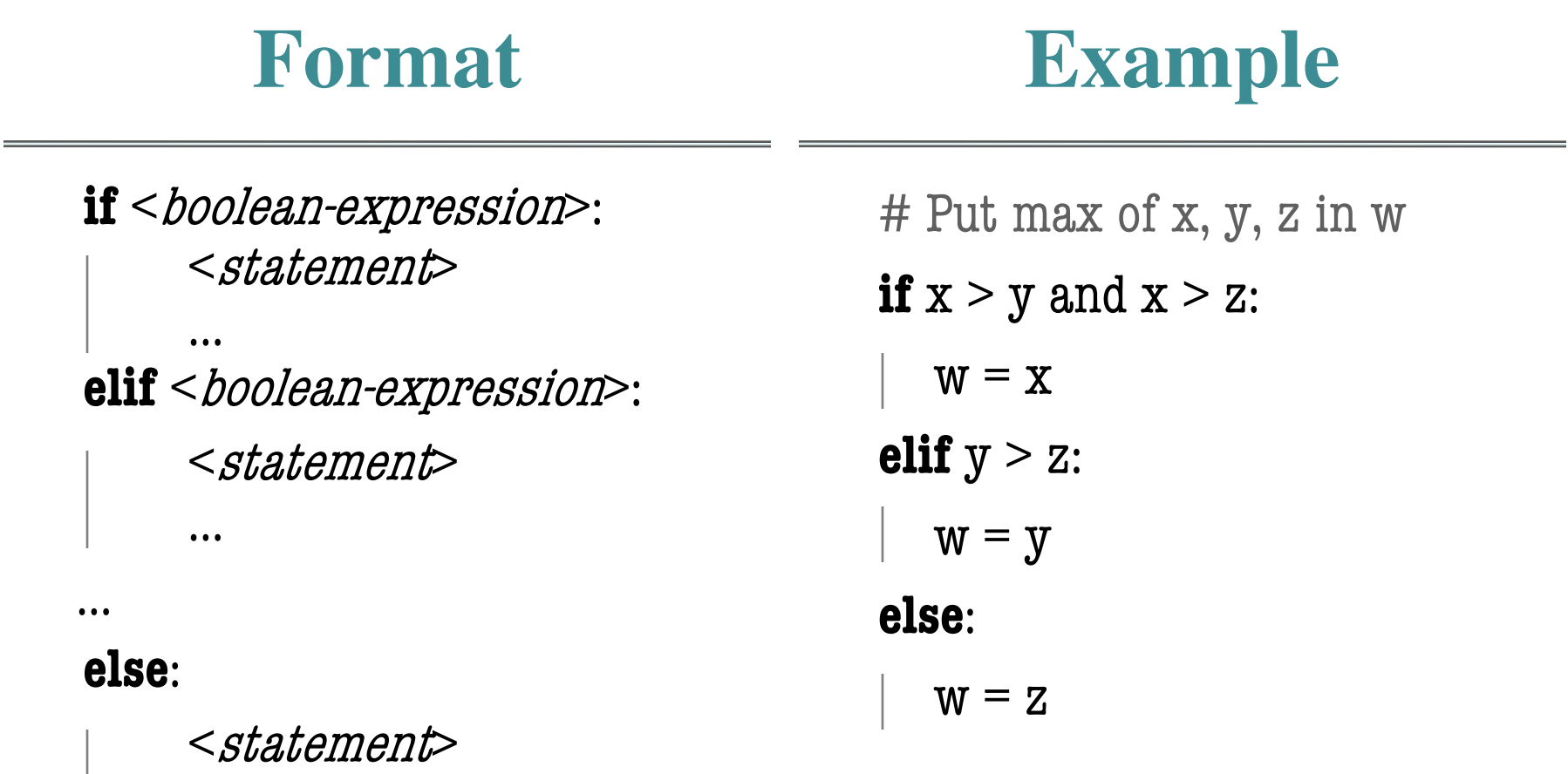

…

### **Conditionals: If-Elif-Else-Statements**

#### **Format if** <*boolean-expression*>: <statement> … **elif** <br/>boolean-expression>: <statement> … … **Notes on Use** • No limit on number of elif § Can have as many as want § Must be between if, else • The else is always optional ■ if-elif by itself is fine • Booleans checked in order

- § Once it finds a true one, it skips over all the others
- § else means **all** are false

**else**:

…

<statement>

### **Conditional Expressions**

#### **Format**

#### **Example**

#### e1 **if** bexp **else** e2

- el and e2 are any expression
- bexp is a boolean expression
- This is an expression!

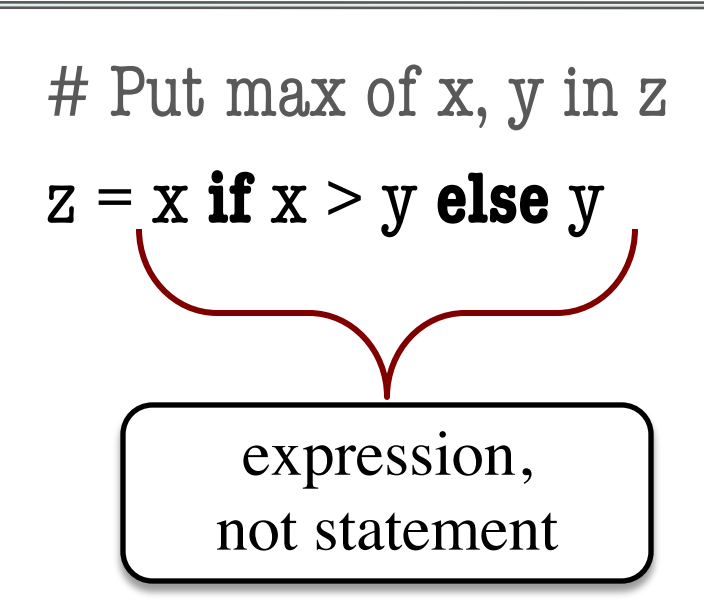